# PowerShell Function: Install-CoraSeQuenceApplication

Last Modified on 01/12/2021 12:25 pm EST

### V9.6

Module

CoraSeQuence

#### Description

Deploys a Cora SeQuence deployment package.

It has one mandatory parameter: SourcePath, the full path to the deployment package.

This function:

- Validates that the operating system is supported.
- Verifies that all prerequisites are installed.
	- If any role and/or feature is missing, it installs it.
	- o If the software prerequisites are not installed, it attempts to download and silently install them —requires network connection.
- Installs the application.

#### **Syntax**

```
Install-CoraSeQuenceApplication -SourcePath -ServiceAccount [-DestinationPath ] [-ApplicationID
] [-SkipPreInstallScript] [-SkipPostInstallScript] [-SkipPrerequisites] [-Credentials ]
[]
```

```
Install-CoraSeQuenceApplication -SourcePath [-DestinationPath ] [-ApplicationID ] [-SkipPreInstal
lScript] [-SkipPostInstallScript] [-SkipPrerequisites] [-Credentials ] []
```
### Parameters

#### **-SourcePath**

Mandatory parameter. The full path to the deployment package. Can be local, network location or web location.

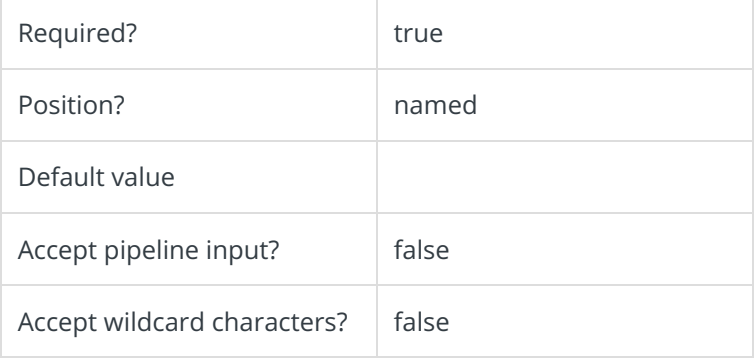

#### **-ServiceAccount**

Credentials to be used as the service account (Service identity for Windows Services or Application Pool identity for sites).

Required if you use custom service accounts.

Accepts credentials in PSCredential format.

Used for credentials for the service accounts:

- For Windows services: it will be the identity running the Windows service
- For site: it will be the identity of the application pool.

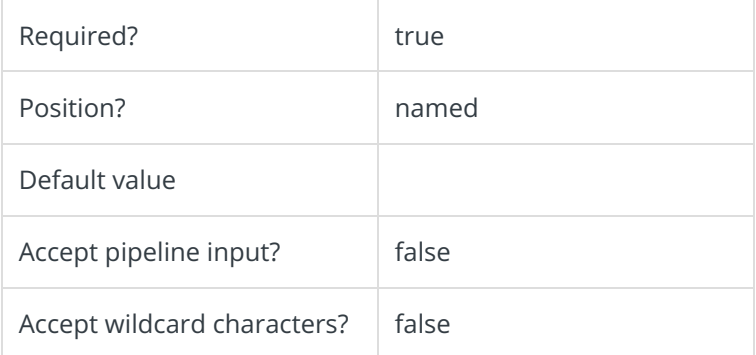

#### **-DestinationPath**

The path where the application files are installed.

- If not provided, the Cora SeQuence default location is used:
	- O Services: C:\Program Files\Genpact Digital\Cora SeQuence\[ServiceName]
	- O Sites: C:\inetpub\wwwroot\Cora SeQuence\[Site]).
- If provided, but the application already exists, such as in upgrade scenarios, the parameter is ignored and the current application location is used.

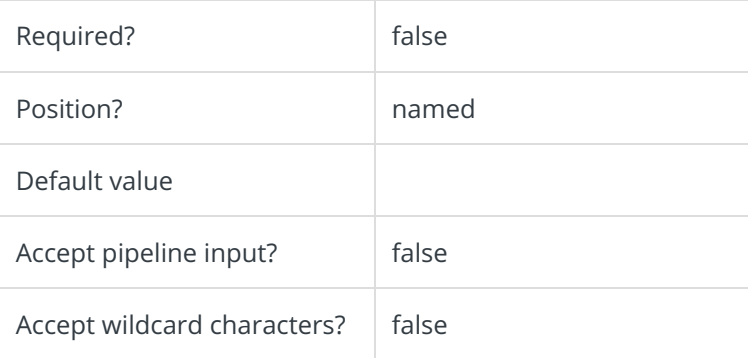

#### **-ApplicationID**

Valid for services only. Sets the numeric ID of the service instance.

This parameter is required only if you need to install more than one instance of the same service on the

same server. It defines which service will be deployed. To deploy an additional service, set the value accordingly: 2, 3, and so on.

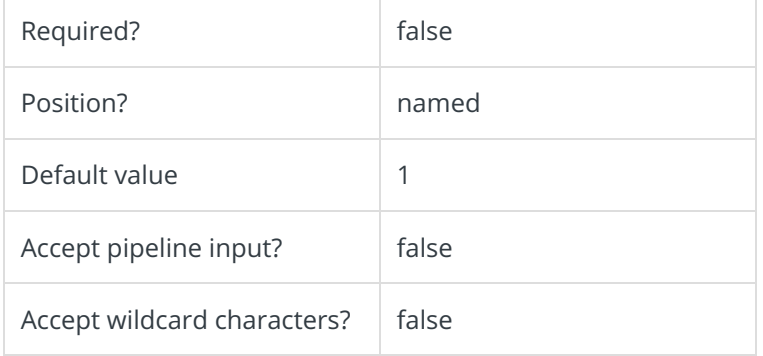

#### **-SkipPreInstallScript []**

Skips execution of the PreInstall script.

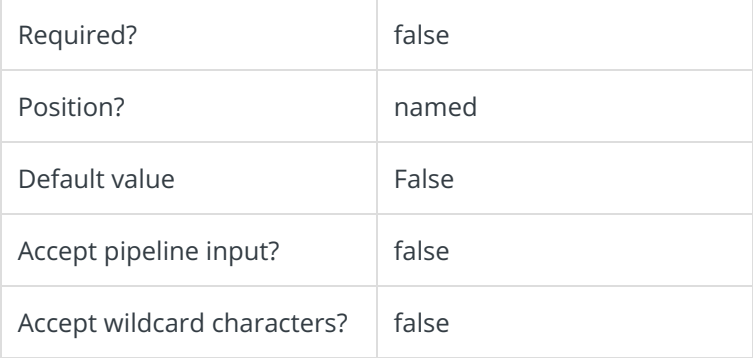

### **-SkipPostInstallScript []**

Skips execution of the PostInstall script.

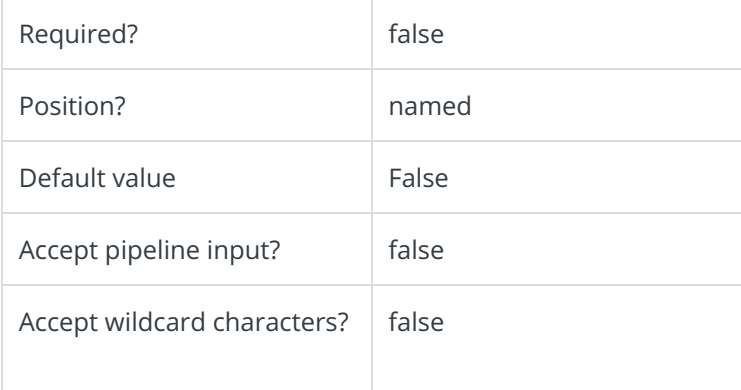

### **-SkipPrerequisites []**

Skips roles/features and software prerequisites check.

#### **NOTE**

If this is not the first time that you are deploying the application, you can use this parameter to speed up the deployment process.

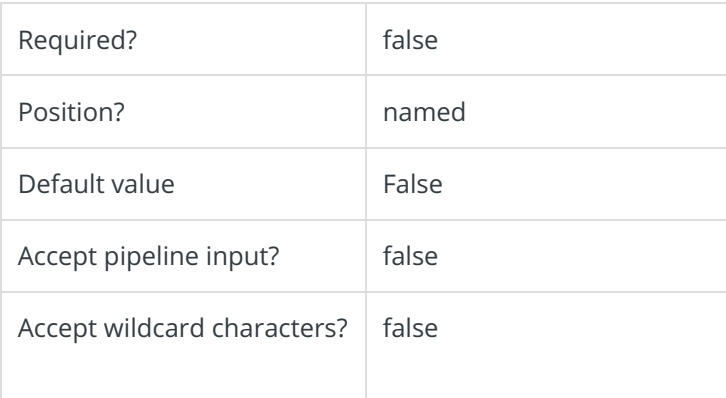

#### **-Credentials**

Credentials to be used to access**SourcePath**, if needed.

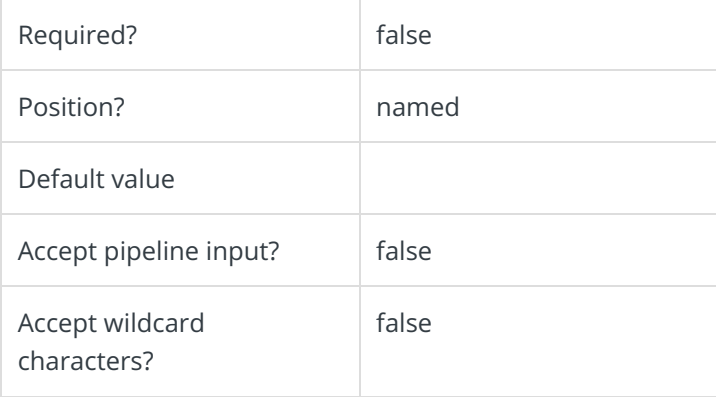

This cmdlet supports the common parameters: Verbose, Debug, ErrorAction, ErrorVariable, WarningAction, WarningVariable, OutBuffer, PipelineVariable, and OutVariable.

For more information, see about\_CommonParameters.

### **Outputs**

Returns a hash table with the following keys.

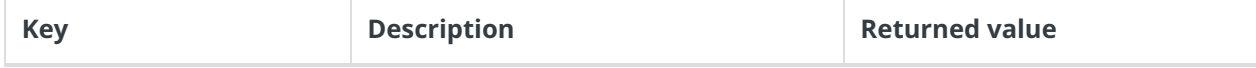

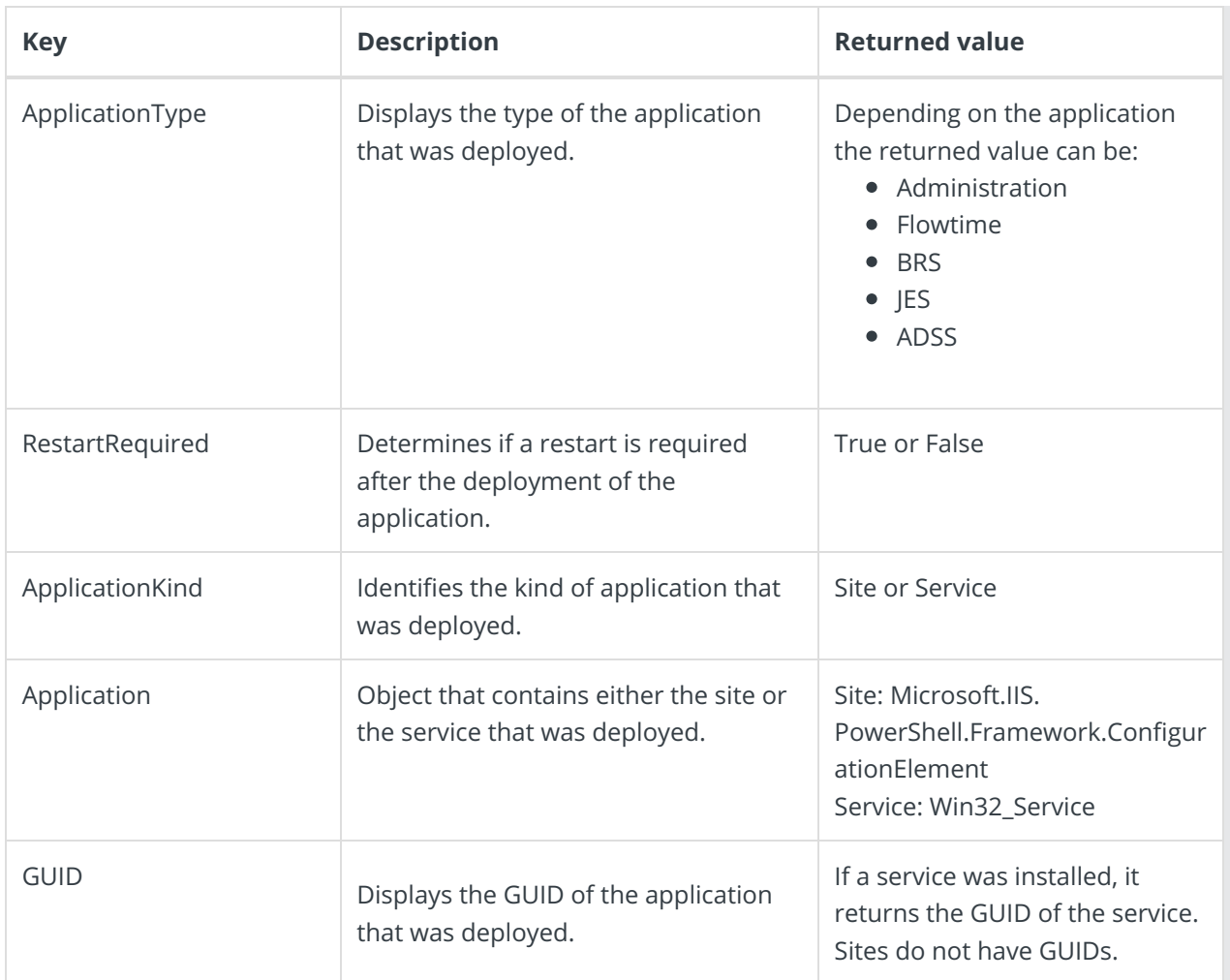

### Example

PS C:\>Install-CoraSeQuenceApplication -SourcePath "C:\Flowtime.zip"

### V9.0

Module

CoraSeQuence

#### Description

Deploys a Cora SeQuence deployment package.

It has one mandatory parameter: SourcePath, the full path to the deployment package.

This function:

- Validates that the operating system is supported.
- Verifies that all prerequisites are installed.
	- o If any role and/or feature is missing, it installs it.
	- $\circ$  If the software prerequisites are not installed, it attempts to download and silently install them
- —requires network connection.
- Installs the application.

#### Syntax

```
Install-CoraSeQuenceApplication -SourcePath -ServiceAccount [-DestinationPath ] [-ApplicationID
] [-SkipPreInstallScript] [-SkipPostInstallScript] [-SkipPrerequisites] [-Credentials ]
\lceil]
Install-CoraSeQuenceApplication -SourcePath [-DestinationPath ] [-ApplicationID ] [-SkipPreInstal
lScript] [-SkipPostInstallScript] [-SkipPrerequisites] [-Credentials ] []
```
#### Parameters

#### **-SourcePath**

Mandatory parameter. The full path to the deployment package. Can be local, network location or web location.

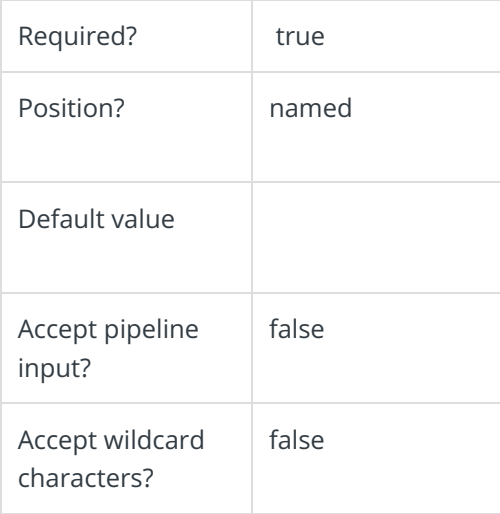

#### **-ServiceAccount**

Credentials to be used as the service account (Service identity for Windows Services or Application Pool identity for sites).

Required if you use custom service accounts.

Accepts credentials in PSCredential format.

Used for credentials for the service accounts:

- For Windows services: it will be the identity running the Windows service
- For site: it will be the identity of the application pool.

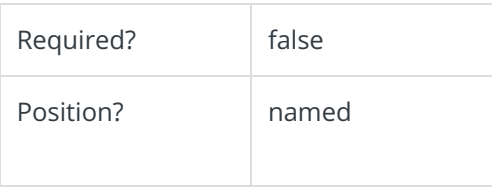

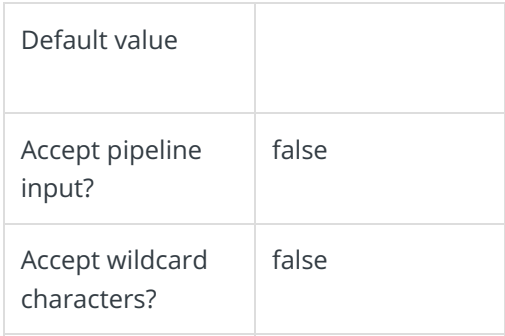

#### **-DestinationPath**

The path where the application files are installed.

- If not provided, the Cora SeQuence default location is used:
	- O Services: C:\Program Files\Genpact Digital\Cora SeQuence\[ServiceName]
	- O Sites: C:\inetpub\wwwroot\Cora SeQuence\[Site]).
- If provided, but the application already exists, such as in upgrade scenarios, the parameter is ignored and the current application location is used.

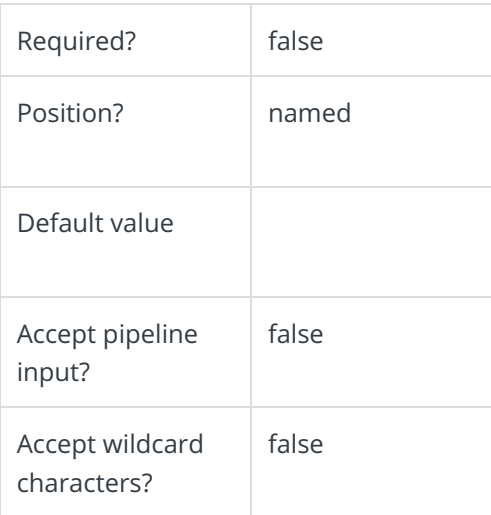

#### **-ApplicationID**

Valid for services only. The numeric ID of the service instance.

Relevant for services only.

This parameter is required only if you need to install more than one instance of the same service on the same server.

It defines which service will be deployed. You can deploy several instances of a service on the same server.

For example, if the server is strong enough and your system has high volume, you can deploy several BRS instances on the same server.

To deploy an additional service, set the value accordingly: 2, 3, and so on.

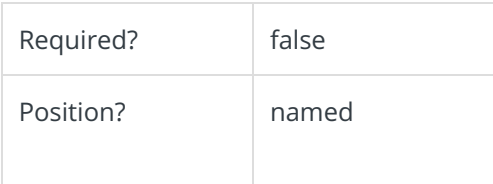

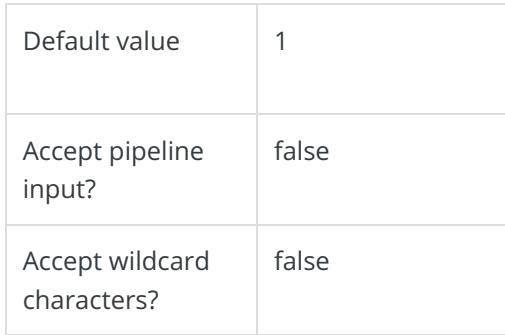

### **-SkipPreInstallScript []**

Skips execution of the PreInstall script.

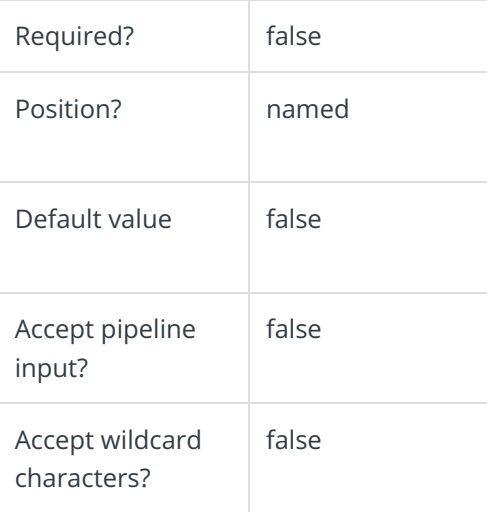

### **-SkipPostInstallScript []**

Skips execution of the PostInstall script.

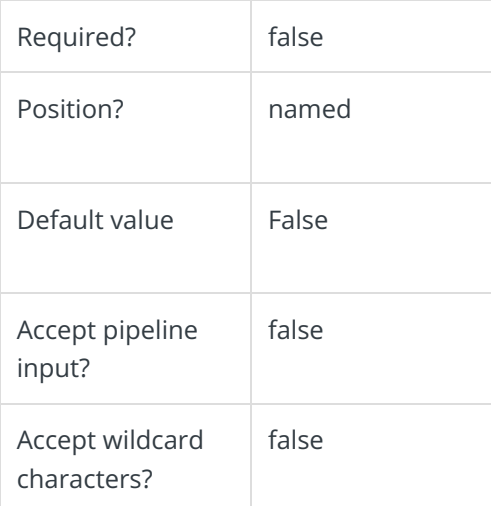

### **-SkipPrerequisites []**

Skips roles/features and software prerequisites check.

#### **NOTE**

If this is not the first time that you are deploying the application, you can use this parameter to speed up the deployment process.

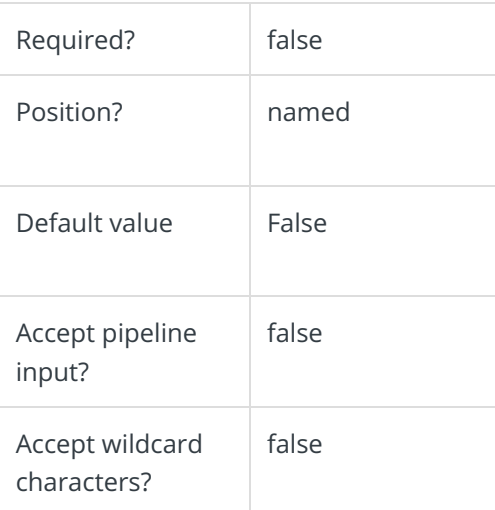

#### **-Credentials**

Credentials to be used to access**SourcePath**, if needed.

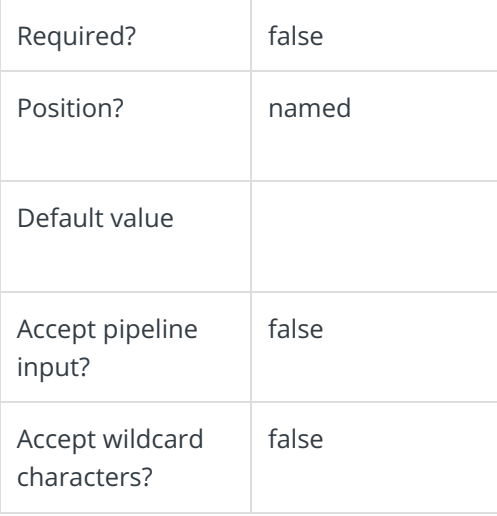

This cmdlet supports the common parameters: Verbose, Debug, ErrorAction, ErrorVariable, WarningAction, WarningVariable, OutBuffer, PipelineVariable, and OutVariable.

For more information, see about\_CommonParameters.

#### **Outputs**

Returns a hash table with the following keys.

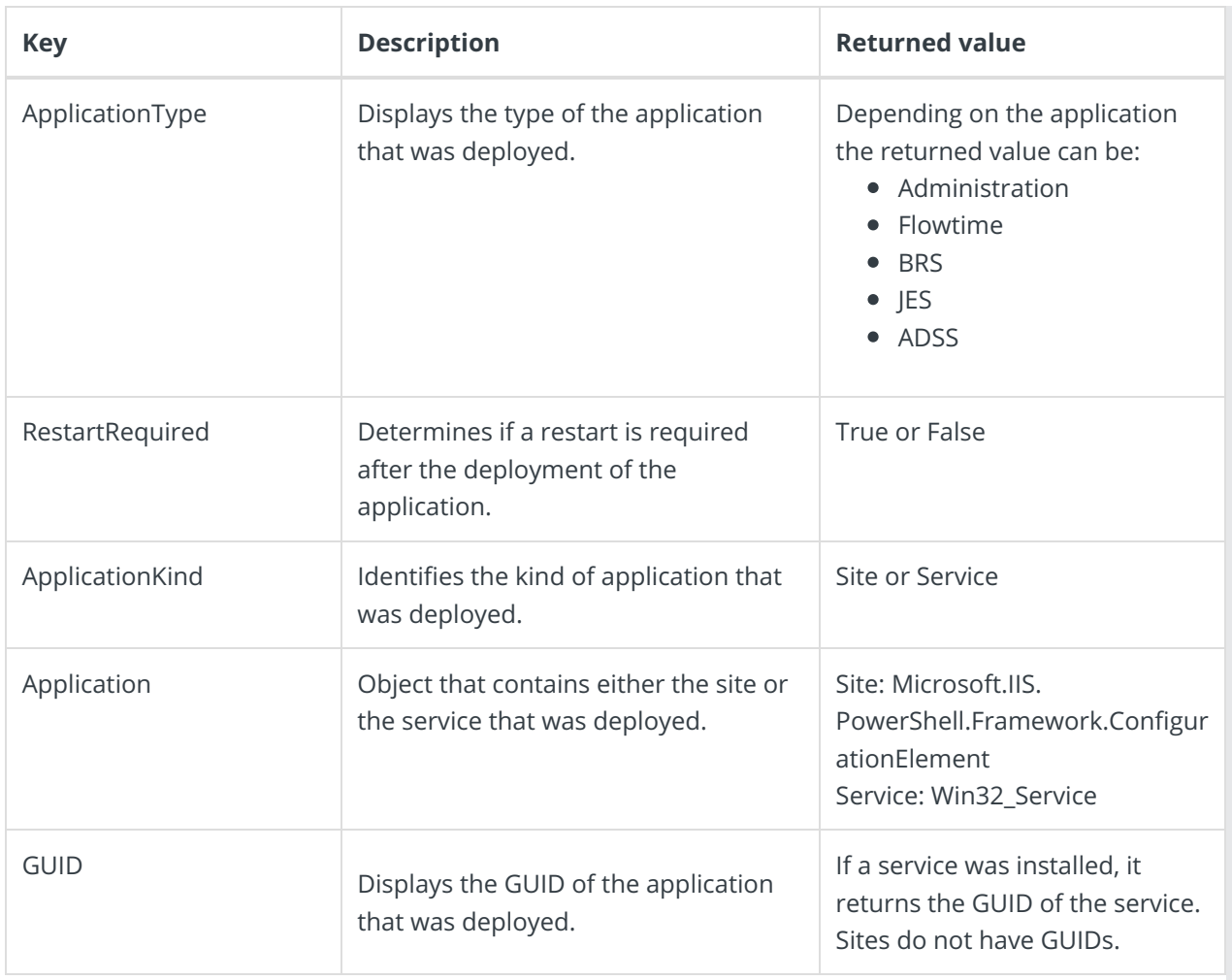

## Example

PS C:\>Install-CoraSeQuenceApplication -SourcePath "C:\Flowtime.zip"